# 14th ESAC SAS Workshop 2nd – 6th June 2014

#### **Step-by-step guide to the RGS data analysis threads**

Rosario González-Riestra

XMM-Newton SOC **FSAC** 

#### **Two Threads:**

– How to reduce RGS data and extract spectra of point-like sources

http://xmm.esac.esa.int/sas/current/documentation/threads/rgs\_thread.shtml

– rgsproc, coordinates and masks

http://xmm.esac.esa.int/sas/current/documentation/threads/rgs\_thread\_2.shtml

## **How to reduce RGS data and extract spectra of point-like sources**

- running rgsproc
- the output filenames
- useful checks:
	- $\checkmark$  coordinates
	- $\checkmark$  extraction regions position
	- $\checkmark$  high background periods

…and answers to some frequent questions

14th SAS Workshop, ESAC, 4 June 2014

## **rgsproc, coordinates and masks**

- How to deal with some common problems:
- a) wrong source coordinates: how to change the coordinates of the prime source
- b) moderately extended sources: how to change the size of the extraction region
- c) several sources in the Field of View: how to change the background region

### **RGS data for the hands-on session**

AB Dor : G21.5-09 Active star, emission line object

PKS 0558-504: Quasar, continuum spectrum

Mkn 421: BL Lac, continuum spectrum

G21.5-09: SNR, extended source

HD 13499: F star, empty field

Lockman Hole: Empty field

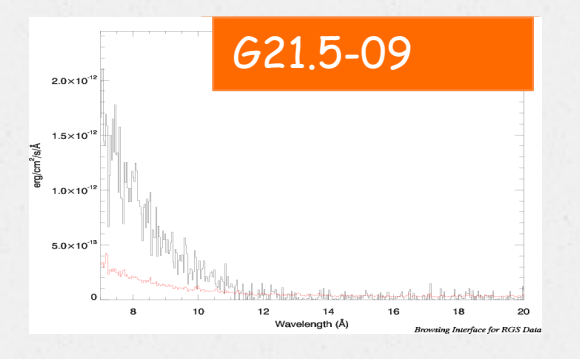

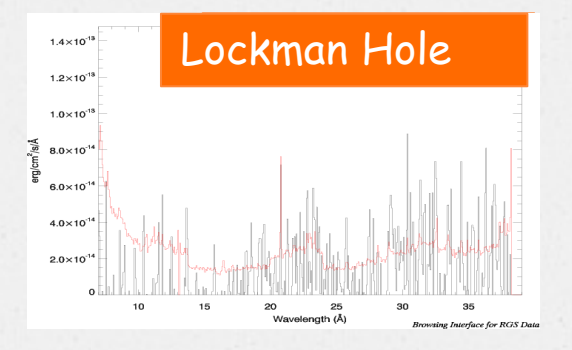

14th SAS Workshop, ESAC, 4 June 2014